# **Distrito de Control de la Contaminación del Aire del Valle de San Joaquín Programa de Reducción de Emisiones de la Comunidad AB 617**

# **Programa de Subvención para Alternativas a la Quema Agrícola Plan del Programa de Reducción de Emisiones 30 de agosto de 2023**

#### *Comunidad de Arvin/Lamont*

# **IDENTIFICACIÓN DEL PROYECTO**

# *ARVIN/LAMONT: 1.D: ALTERNATIVAS A LA QUEMA AGRÍCOLA*

Este es un Proyecto Identificado por la Comunidad incluido y priorizado en el Programa de Reducción de Emisiones Comunitarias (CERP, por sus siglas en inglés) de Arvin/Lamont adoptados por la Junta de Recursos del Aire de California (CARB, por sus siglas en inglés) y el Distrito. El Programa de Incentivos para Alternativas a la Quema Agrícola al Aire Libre es parte de *Inversiones Climáticas de California*, una iniciativa estatal que pone miles de millones de dólares de Cap and Trade a trabajar para reducir las emisiones de gases de efecto invernadero, fortalecer la economía y mejorar la salud pública y el medio ambiente, particularmente en comunidades desfavorecidas.

Esta medida reducirá las emisiones de Material Particulado (PM, por sus siglas en inglés), Óxidos de Nitrógeno (NOx, por sus siglas en inglés) y Gases Orgánicos Reactivos (ROG, por sus siglas en inglés) de la quema al aire libre agrícola de la remoción de huertos y viñedos al incentivar el trituración y la reincorporación del suelo o la aplicación a tierras, Quemador de Cortina de Aire (**solo material con alambre incrustado**, como viñedos podados en cordón) y la reutilización beneficiosa fuera del sitio como alternativa.

# **APOYO A LA COMUNIDAD**

Esta medida recibió el apoyo del Comité Directivo de la Comunidad de Arvin/Lamont (Comité) se incluyó en el Programa de Reducción de Emisiones de la Comunidad adoptado. La información sobre el Comité se incluye a continuación:

- **(1) Nombres de los grupos comunitarios:**  a. [Mapa](https://sjvapcd.maps.arcgis.com/apps/webappviewer/index.html?id=def12eb079854df4b78c9451c6375f1a) de Arvin/Lamont
- **(2) Propósito de los grupos comunitarios** a. Participación y Opinión Publica de la Comunidad de AB 617
- **(3) Número total de miembros de los grupos comunitarios** a. Arvin/Lamont – 69 miembros
- **(4) Fechas de formación/establecimiento**
	- a. Arvin/Lamont marzo de 2021
- **(5) Debe incluirse una descripción del proceso de toma de decisiones**  a. [Carta Estatutaria](http://community.valleyair.org/media/1wroj0lk/arvinlamont-charter-final_7292021_sp.pdf) del Comité de Arvin/Lamont
- **(6) Demonstración de Apoyo Comunitario**
	- a. [CERP](https://community.valleyair.org/media/4467/ab-617-arvin-lamontcerp_sp.pdf) de Arvin/Lamont

Además, el Distrito y el Comité han desarrollado conjuntamente una herramienta para ver el progreso de cada medida adoptada dentro del CERP. Este informe se actualiza mensualmente e incluye actualizaciones como el número de proyectos contratados, los fondos asignados, los beneficios asociados con el proyecto para la comunidad y otra información específica de cada medida. El informe se comparte directamente con los miembros del Comité antes de cada reunión del Comité programada regularmente y está disponible en la página web de la comunidad en inglés y español.

### **MECANISMO PARA INFORMAR LA COMUNIDAD**

Esta medida ha sido dialogada en las reuniones del Comité además de las actividades de alcance realizadas para informar a los residentes sobre el programa y los requisitos de participación. El alcance realizado ha sido y seguirá siendo el siguiente:

- Redes sociales
- Anuncios por Correo
- Anuncios Imprimidos
- Comunicados de prensa y eventos de prensa
- Anuncios de autobuses
- Eventos, ayuntamientos, webinars (seminario por internet), etc.
- Otras ideas traídas por el comité

# **REQUISITOS DEL PARTICIPANTE**

(A) Elegibilidad al Programa de Subvención de Alternativas a la Quema Agrícola: Las pautas del Programa de Subvención de Alternativas a la Quema Agrícola (Programa) están adjunto a este plan de programa como Prueba Documental A. Al implementar esta medida del CERP, el Distrito seguirá las pautas del Programa y los criterios de elegibilidad existentes. Si el programa de incentivos existente experimenta mejoras en el futuro, se implementarán las nuevas pautas del programa. Solo las operaciones agrícolas comerciales son elegibles para solicitar. El participante debe entregar una solicitud y obtener un vale ejecutado por el Distrito antes de trozar cualquiera de los acres de viñedos o huertos que se eliminarán en el lugar mencionado en su solicitud. Las solicitudes se procesan por orden de llegada. Las conversiones de tierras destinadas a fines no agrícolas no son elegibles para este Programa.

La disposición final del material agrícola debe ser para la incorporación en el suelo (reciclaje de todo el huerto/viñedo), aplicación a tierras en el sitio,

reutilización beneficiosa fuera del sitio (como mantillo, compostaje y aplicación en tierras cercanas en las carreteras para la supresión del polvo) u otras prácticas aprobadas por el Distrito.

- (1) El material triturado no debe usarse en ningún proceso de combustión, incluidos, entre otros, la generación de energía a partir de biomasa y/o la pirólisis
- (2) Ninguna parte del material agrícola proveniente de la eliminación del huerto/viñedo puede ser quemada o utilizada en ninguno de los mencionados procesos de combustión, con la única excepción de las unidades de quemado con cortina de aire para viñedos podados en cordón/material con alambre incrustado. El material agrícola incluye (pero no se limita a): hojas, ramas, troncos, raíces, tocones, palos no tratados, sarmientos, cañas de uva no tratadas y estacas de uva no tratadas
- (B) Requisitos para los Participantes: La solicitud del Programa esta adjunta a este plan del programa como Prueba Documental B. Se incluye una sección de certificación en la solicitud y se detallan los requisitos de los participantes. La participación en el Programa ocurre en cinco fases: Solicitud de Vales, Pre-Inspección del Distrito, Ejecución de Vales, Intercambio de Vales e Inspección Posterior del Distrito.
	- (1) Solicitud de Vales: Un participante debe presentar una solicitud de vale completa junto con el Formulario de Certificación firmado por el solicitante, un Formulario W-9 del IRS completado, un mapa del sitio que confirme el área que se eliminará y una cotización enumerada y detallada de cualquier proveedor de servicios para las actividades planificadas.
	- (2) Pre-Inspección del Distrito: Si un especialista del programa del Distrito determina que la solicitud de vale está completa y es elegible, un Asistente de Campo de la Calidad del Aire del Distrito programará y realizará una preinspección del huerto o viñedo.
	- (3) Ejecución del Vale: Una vez completada la pre-inspección, el Especialista del Programa del Distrito revisará el informe de inspección previa al seguimiento, ejecutará un vale si la solicitud se considera elegible y enviará por correo o correo electrónico el vale al solicitante. Luego, los participantes pueden comenzar a triturar el viñedo o huerto retirado y la posterior incorporación de suelo o aplicación de tierra como se indica en su vale firmado.
	- (4) Intercambio del Vale: El solicitante tiene 180 días a partir de la fecha de ejecución del vale para completar el proyecto. Una vez que un participante haya completado la incorporación de astillado y suelo o la aplicación a la tierra, puede presentar un paquete de Reclamo de Pago para comenzar el proceso de intercambio del vale. Se requiere un paquete completo de Reclamo de Pago como parte del proceso de intercambio del vale y debe

incluir un vale completo y firmado, un desglose de los servicios realizados y copias de las facturas y recibos por los servicios desempeñados. Un Especialista del Programa del Distrito revisará el paquete de Reclamo de Pago presentado para verificar que esté completo y comenzará la coordinación para la inspección posterior.

(5) Inspección Posterior del Distrito: Después de recibir un paquete de Reclamo de Pago completo, un Asistente de Campo de Calidad del Aire del Distrito realiza la visita al sitio posterior a la inspección. Se tomarán fotografías durante la visita al sitio y se completará un informe posterior a la inspección, indicando la disposición final del material agrícola. El personal del Distrito revisará el informe posterior al monitoreo y emitirá un reembolso al participante por los costos elegibles, hasta el monto del vale aprobado.

### *MONTOS DE FINANCIACIÓN*

El CERP aprobado incluye \$1,400,000 para la comunidad de Arvin/Lamont para la implementación de esta medida. Este financiamiento eliminará la quema agrícola de hasta 1,000 acres en Arvin/Lamont, lo que ayudará a lograr las reducciones de emisiones en curso asociadas con la eliminación gradual de la quema agrícola al aire libre.

La Tabla 1 resume las prácticas alternativas elegibles y los montos de incentivos disponibles para los agricultores comunitarios de Arvin/Lamont a través del Programa. La reciente adición de quemadores con cortina de aire como medida alternativa fue aprobada por CARB para abordar problemas específicos de viabilidad relacionados con el procesamiento de materiales agrícolas de cultivos de viñedos (podados en cordón) y otros cultivos cultivados utilizando alambrado. En consonancia con las conclusiones de CARB, el Distrito continuará dando prioridad a alternativas no combustibles y solo autorizará la financiación para la alternativa de quemadores con cortina de aire cuando las alternativas no combustibles se hayan descartado como una opción viable durante el proceso de solicitud.

Estos niveles de financiamiento representan los montos máximos de incentivos basados en la cantidad de acres removidos y la disposición final del material agrícola. Si el costo total del proyecto de remoción del huerto o viñedo, y el costo de astillado y rastra de discos o esparcimiento, según corresponda, son menores que el monto del incentivo, se reducirá el monto final reembolsado al participante. No hay requisitos mínimos de igualar para participar en el programa; sin embargo, los participantes deben pagar cualquier costo que exceda el monto del incentivo.

La rentabilidad de las reducciones de emisiones de cada proyecto se calcula de acuerdo con la siguiente fórmula

Formula A-1: *Rentabilidad (\$/toneladas) = Monto de la Subvención (\$) / Reducciones Totales de Emisiones (toneladas/acre)* 

#### **Tabla 1: Cantidades de Incentivos Elegibles para las Comunidades de Arvin/Lamont**

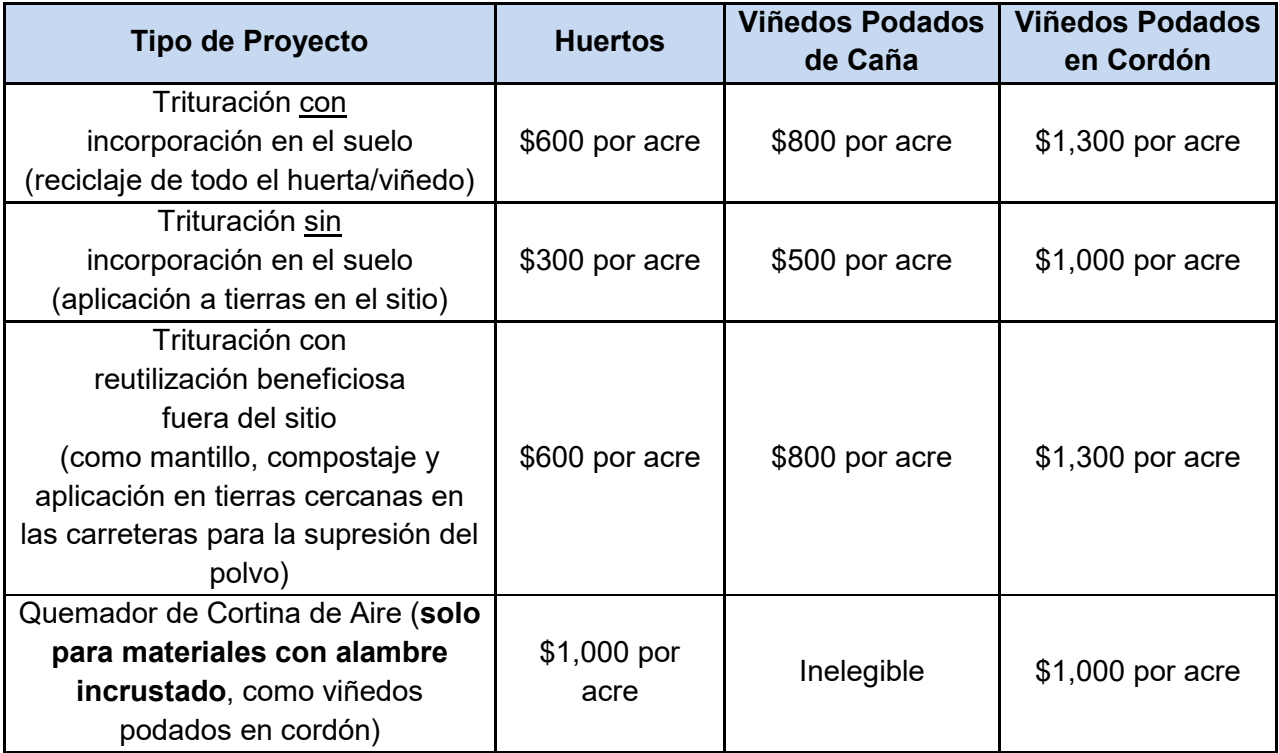

**Se proporciona un incentivo adicional de \$400 por acre para cada categoría de incentivo a las operaciones agrícolas con 100 acres o menos en el Valle de San Joaquín.**

# **SELECCIÓN Y REPORTES DE PROYECTOS**

Los proyectos se aprobarán por orden de llegada, según se determine al momento de someter una solicitud completa del programa.

El Distrito reportará la información del programa de acuerdo con las pautas del programa Protección de Aire de la Comunidad que se encuentran en: [https://ww3.arb.ca.gov/msprog/cap/docs/cap\\_incentives\\_2019\\_guidelines.pdf.](https://ww3.arb.ca.gov/msprog/cap/docs/cap_incentives_2019_guidelines.pdf)

#### **OBJETIVOS DE REDUCCION DE EMISSIONES**

El objetivo de esta medida es reducir la quema agrícola al aire libre de hasta 1,000 acres en la comunidad de Arvin/Lamont, con una estimación de reducciones de emisiones a lo largo de la vida útil de la medida, que incluyen hasta 110 toneladas de PM, 58 toneladas de NOx y 100 toneladas de VOCs.

El Distrito utilizará una metodología establecida de cálculo de reducción de emisiones del Programa para calcular las reducciones de emisiones logradas de cada proyecto completado.

### *METODOLOGÍA DE REDUCCIÓN DE EMISIONES PARA ALTERNATIVAS A LA QUEMA AL AIRE LIBRE AGRÍCOLA DEL PROGRAMA DE INCENTIVOS*

Los cálculos de reducción de emisiones del Programa se basan en las siguientes referencias para calificaciones de nivel, factores de emisión y tasas de proceso:

- Metodología del Inventario de Emisiones de Fuentes de Área de 2007 del Distrito, 670 - Quema Agrícola (revisada el 1 de junio de 2009) $^{\text{1}}$
- Informe Final del Personal del Distrito y Recomendación Sobre Quema al Aire Libre Agrícola (Informe del Personal de Quema Agrícola de 2010) $^{\text{2}}$
- Pautas del Programa Carl Moyer $^3$
- EMFAC2017 para MHDT $4$

Paso 1: Determinar las emisiones de referencia para la quema al aire libre de campo Paso 2: Determinar las emisiones para alternativas a la quema al aire libre agrícola Paso 3: Calcule las reducciones de emisiones restando la alternativa total a las emisiones de combustión al aire libre agrícola de las emisiones de referencia para la combustión al aire libre

A continuación se detalla cada uno de estos pasos.

#### Paso 1: Determinar las Emisiones de Referencia de la Quema al Aire Libre de Campo

El Distrito ha estimado las emisiones de PM2.5, NOx y VOC de las operaciones de quema al aire libre con base en lo siguiente:

Las estimaciones de emisiones para la remoción de huertos y la quema al aire libre de campo incluyen:

- Emisiones de vehículos de carretera para entregar equipos móviles al sitio
- Emisiones de una topadora utilizada para quitar árboles o viñedos
- Emisiones de una pala cargadora de ruedas utilizada para apilar árboles o viñedos en pilas para quemar
- Emisiones de la quema de árboles al aire libre, viñedos y raíces

 $1$  2007 Metodología de Inventario de Emisiones de Fuentes de Área, 607 - Quema Agrícola, Tabla 9 (9 de junio de 2008). [https://www.valleyair.org/Air\\_Quality\\_Plans/EmissionsMethods/MethodForms/Current/AgBurningPFW2007.pdf](https://www.valleyair.org/Air_Quality_Plans/EmissionsMethods/MethodForms/Current/AgBurningPFW2007.pdf)

<sup>2</sup> Informe Final del Personal y Recomendaciones Sobre Quema al Aire Libre Agrícola, Capítulo 6 (20 de mayo de 2010). [https://www.valleyair.org/BurnPrograms/Ag\\_Burning.htm#,](https://www.valleyair.org/BurnPrograms/Ag_Burning.htm)<br><sup>3</sup> Revisiones de las Pautas del Programa Carl Moyer 2017 (27 de abril de 2017).

[https://ww2.arb.ca.gov/sites/default/files/classic/msprog/moyer/guidelines/2017/2017\\_cmpgl.pdf](https://ww2.arb.ca.gov/sites/default/files/classic/msprog/moyer/guidelines/2017/2017_cmpgl.pdf)

<sup>4</sup> EMFAC201[7 https://arb.ca.gov/emfac/2017/](https://arb.ca.gov/emfac/2017/)

El análisis para el Paso 1 se dividirá en lo siguiente:

- a. Determinar las emisiones para cada fuente de emisiones fuera de la carretera
	- Topadora
	- Pala Cargadora de Ruedas
- b. Determinar las emisiones del camión de transporte de servicio pesado utilizado para transportar el equipo pesado al sitio de la remoción del huerto/viñedo
- c. Determinar las emisiones de la quema al aire libre del material agrícola eliminado
- d. Calcular la línea de base de las emisiones de quema al aire libre del proyecto de remoción del huerto/viñedo

### **Determinar las emisiones de los equipos todoterreno**

Las emisiones de los equipos todoterreno se determinan mediante la identificación de los equipos típicos que se utilizan para realizar la quema al aire libre de la remoción de huertos/viñedos. El Informe del Personal de Quema de Agricultura de 2010 del Distrito identifica bhp, clasificación de nivel y tasas de proceso para el "equipo típico" utilizado para esta actividad. Factor de emisión del equipo obtenido de las Revisiones de las Pautas del Programa Carl Moyer 2017.

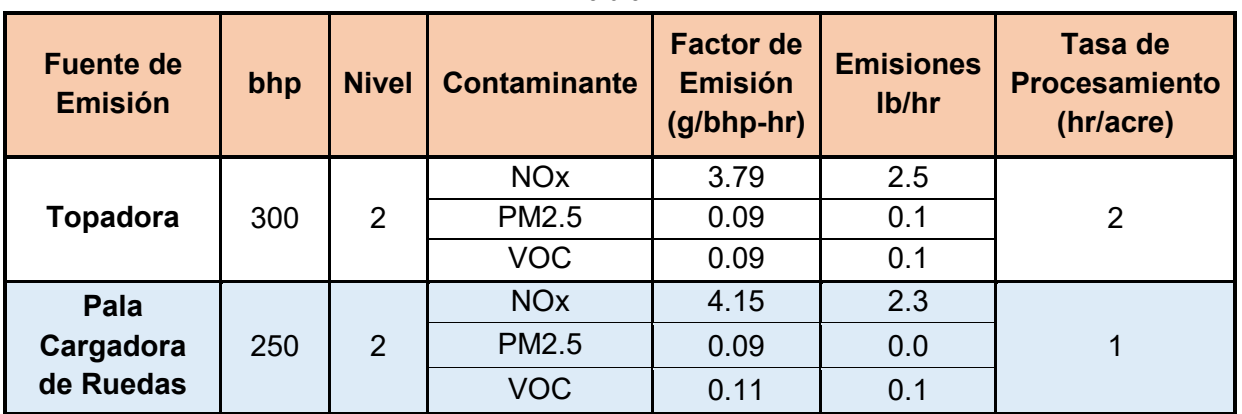

**Tabla 2** 

Para calcular las emisiones de cada equipo todoterreno, multiplique el bhp de la fuente de emisión por el factor de emisión y divídalo por 453.6. Luego multiplique por la tasa de procesamiento.

 $E_{equiv}$  todoterreno  $= \left( \frac{A x B}{C} \right) x D$ Donde: Equipo-todoterreno = Emisiones (lb/acre) A = bhp de la Fuente de Emisión (topadora, pala cargadora de ruedas, etc.) B = Factor de Emisión (g/bhp-hr)  $C = 453.6$  (g/1 lb)

#### D = Tasa de Procesamiento (hr/acre)

#### Ejemplo: Cálculo de las Emisiones de NOx de una Topadora

 $\left(\frac{300 \times 3.79}{453.6}\right)$  x 2 = 5.01 lb/acre

Este cálculo se realizó para cada entrada en la Tabla 2 anterior para crear la Tabla 3 a continuación.

| <b>Fuente de</b><br><b>Emisión</b>    | bhp | <b>Nivel</b>   | <b>Contaminante</b>   | <b>Factor de</b><br><b>Emisión</b><br>$(g/bhp-hr)$ | <b>Emisiones</b><br>lb/hr | Tasa de<br><b>Procesamie</b><br>nto<br>(hr/acre) | <b>Emisiones</b><br>(Ib/acre) |
|---------------------------------------|-----|----------------|-----------------------|----------------------------------------------------|---------------------------|--------------------------------------------------|-------------------------------|
|                                       |     |                | <b>NO<sub>x</sub></b> | 3.79                                               | 2.5                       |                                                  | 5.01                          |
| <b>Topadora</b>                       | 300 | $\overline{2}$ | PM2.5                 | 0.09                                               | 0.1                       | $\overline{2}$                                   | 0.12                          |
|                                       |     |                | <b>VOC</b>            | 0.09                                               | 0.1                       |                                                  | 0.12                          |
| Pala                                  | 250 | $\overline{2}$ | <b>NO<sub>x</sub></b> | 4.15                                               | 2.3                       | 1                                                | 2.29                          |
| Cargadora                             |     |                | <b>PM2.5</b>          | 0.09                                               | 0.0                       |                                                  | 0.05                          |
| de Ruedas                             |     |                | <b>VOC</b>            | 0.11                                               | 0.1                       |                                                  | 0.06                          |
| <b>Emisiones Totales</b><br>(lb/acre) |     |                | <b>NO<sub>x</sub></b> | 7.30                                               |                           |                                                  |                               |
|                                       |     |                | <b>PM2.5</b>          | 0.17                                               |                           |                                                  |                               |
|                                       |     |                | <b>VOC</b>            | 0.18                                               |                           |                                                  |                               |

**Tabla 3** 

**Determinar las emisiones del camión de transporte de servicio pesado utilizado para transportar el equipo pesado al sitio de remoción del huerto/viñedo**

Las emisiones de vehículos de camiones pesados se obtienen de EMFAC2017 para MHDT. Las emisiones de vehículos de carretera para la entrega de equipos suponen dos viajes de ida y vuelta de 100 millas para que un camión de transporte pesado entregue una topadora y una pala cargadora de ruedas.

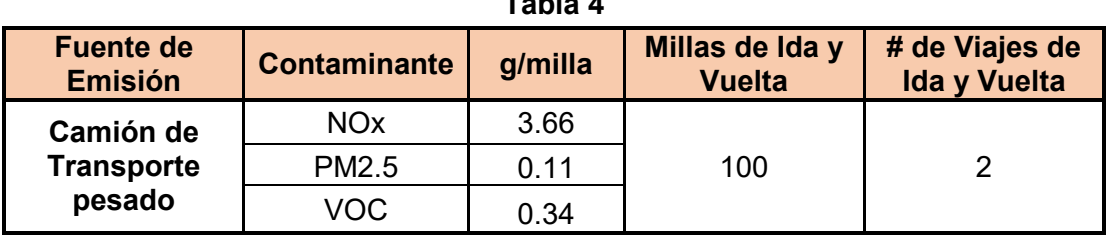

**Tabla 4** 

Para calcular las emisiones de un camión de transporte de servicio pesado, multiplique el factor de emisión MHDT por millas de ida y vuelta y la cantidad de viajes. Luego divide por 453.6.

$$
E_{camination\ de\ service\ pseudo} = \frac{F \times G \times H}{C}
$$

Donde:

Ecomion-de-transorte-pesado = Emisiones (lb/proyecto) F = MHDT Factor de Emisión (g/milla) G = Millas de Ida y Vuelta H = Número de viajes  $C = 453.6$  (g/1 lb)

Ejemplo: Cálculo de las emisiones de PM2.5 de un camión de transporte pesado para transportar 2 equipos

> $0.11 x 100 x 2$  $\frac{1}{453.6}$  = 0.05 *lb*/proyecto

Este cálculo se realizó para cada entrada en la Tabla 4 anterior para crear la Tabla 5 a continuación.

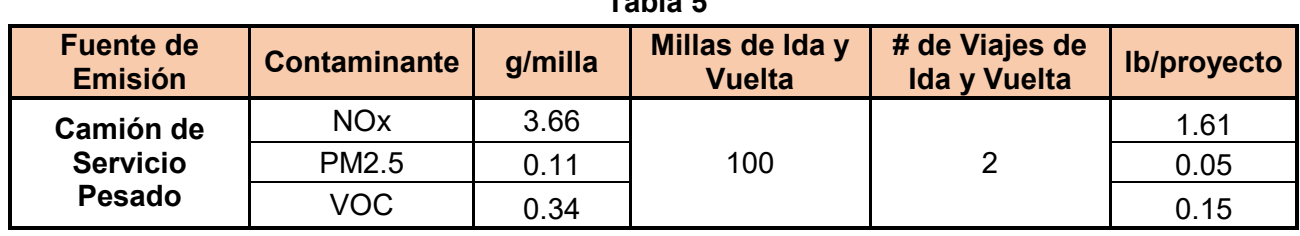

**Determinar las emisiones de la quema al aire libre de la remoción de material agrícola**

Los factores de emisión para la quema al aire libre se toman de la Metodología de Inventario de Emisiones de Fuentes de Área 2007 del Distrito, 670 - Quema Agrícola (revisada el 1 de junio de 2009) para la remoción de huertos y viñedos.

Para calcular las emisiones de la quema al aire libre de la remoción de material agrícola (huerto/viñedo) multiplique el factor de emisión por la carga de combustible.

$$
E_{quema\ al\ aire\ libre} = I \times J
$$

Donde:

Equema-al-aire-libre = Emisiones de Combustión al Aire Libre (lb/acre)

I = Factor de Emisión (lb/ton)

J = Carga de Combustible (tonelada/acre)

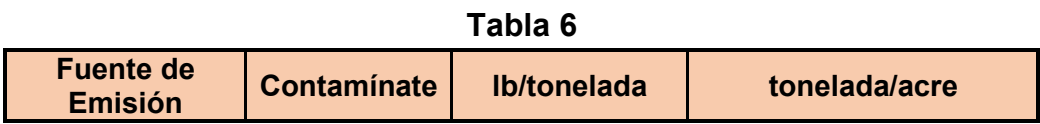

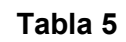

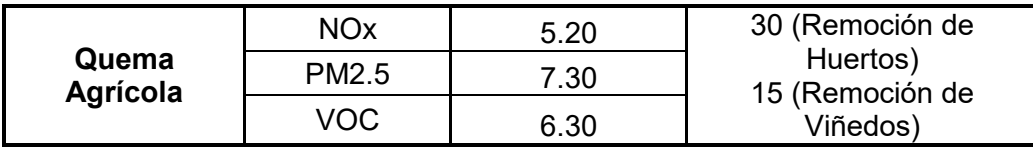

Ejemplo: Cálculo de las emisiones de VOC para la quema al aire libre de la remoción de un huerto

 $6.30 \times 30 = 189$  tonelada/acre

Este cálculo se realizó para cada entrada en la Tabla 6 anterior para crear la Tabla 7 a continuación.

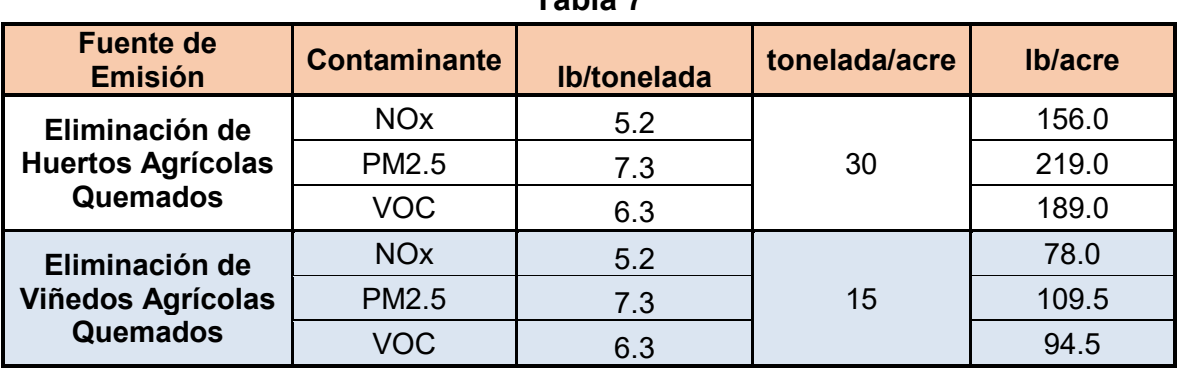

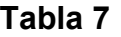

### **Calcular las emisiones de referencia de quema al aire libre del proyecto de remoción del huerto/viñedo**

Para calcular las emisiones referencia de quema al aire libre de proyectos de remoción de huertos/viñedos, obtenga la suma de lo siguiente: suma de las emisiones de equipos fuera de la carretera multiplicada por el número de acres removidos, emisiones de los viajes de camiones pesados, emisiones de quema al aire libre multiplicadas por el número de acres removidos. Luego divide por 2000.

$$
BE_{OB} = \frac{(\sum E_{equipo \ to \ do \ to \ a \ error} \times N_{acres}) + E_{cami \circ n \ de \ transporte \ pesado} + (E_{quema \ al \ aire \ libre} \times N_{acres})}{2000}
$$

Donde: BEOB = Emisiones de referencia de la quema al aire libre Eoff-road-equip = Emisiones (lb/acre) para todos los equipos todoterreno enumerados en la tabla 2 Ecamión-de-servicio-pesado = Emisiones (lb/proyecto) Equema-al-aire-libre = Emisiones de quema al aire libre (lb/acre)

Nacres = Número de acres removidos (huerto o viñedo)

Ejemplo: Cálculo de la reducción de emisiones de referencia de NOx para la quema al aire libre de la remoción de un huerto de 40 acres:

> $(7.30 \times 40) + 1.61 + (156.00 \times 40)$  $\overline{2000}$  = 3.3 toneladas NOx/proyecto

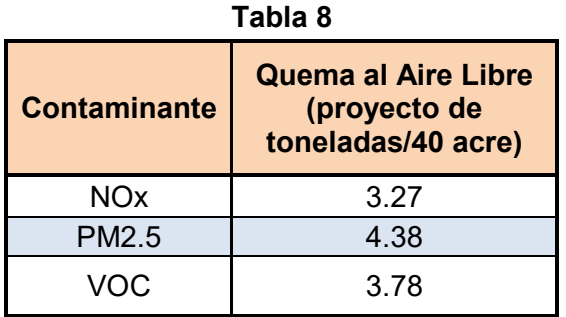

### Paso 2: Determinar las Emisiones para Alternativas a la Quema Agrícola

Las estimaciones de emisiones para la remoción de huertos, trituración e incorporación de suelo o aplicación a la tierra incluyen:

- Emisiones de vehículos de carretera para entregar equipos móviles al sitio
- Emisiones de una topadora utilizada para quitar árboles o viñedos
- Emisiones de una pala cargadora de ruedas utilizada para apilar árboles o enredaderas
- Emisiones de una excavadora para cargar material agrícola en la trituradora
- Emisiones de la quema de combustible por el uso de una trituradora
- Emisiones por trituración (PM2.5)
- Emisiones del tractor para esparcir material agrícola astillado
- Emisiones de la excavadora para desgarre de suelo (3 pasadas)
- Emisiones del tractor utilizado para incorporar/disco trituración de material agrícola

El análisis para el Paso 2 se dividirá en lo siguiente:

- a. Determinar las emisiones para cada fuente de emisiones fuera de la carretera
	- Topadora #1
	- Pala Cargadora de Ruedas
	- Excavadora
	- Astilladora (Combustión)
	- Tractor (Esparcimiento)
	- Topadora #2
	- Tractor (arado de discos)
- b. Determinar las emisiones del camión de transporte de servicio pesado utilizado para transportar el equipo pesado al sitio de remoción del huerto/viñedo
- c. Determinar las emisiones de la trituración de la remoción de huertos/viñedos
- d. Calcular las emisiones para alternativas a la quema agrícola del proyecto de remoción de huertos/viñedos

### **a. Determinar las emisiones de los equipos todoterreno**

Las emisiones de los equipos todoterreno se determinan mediante la identificación de los equipos típicos que se utilizan para realizar la quema al aire libre de la remoción de huertos/viñedos. El Informe del Personal de Quema Agrícola de 2010 del Distrito identifica bhp, clasificación de nivel y tasas de proceso para el "equipo típico" utilizado para esta actividad.

Nota: Para proyectos que eligen la aplicación a la tierra del material astillado en lugar de la incorporación al suelo, quitar de las calculaciones el equipo de desgarro y de arado de discos de suelo y las actividades relacionadas.

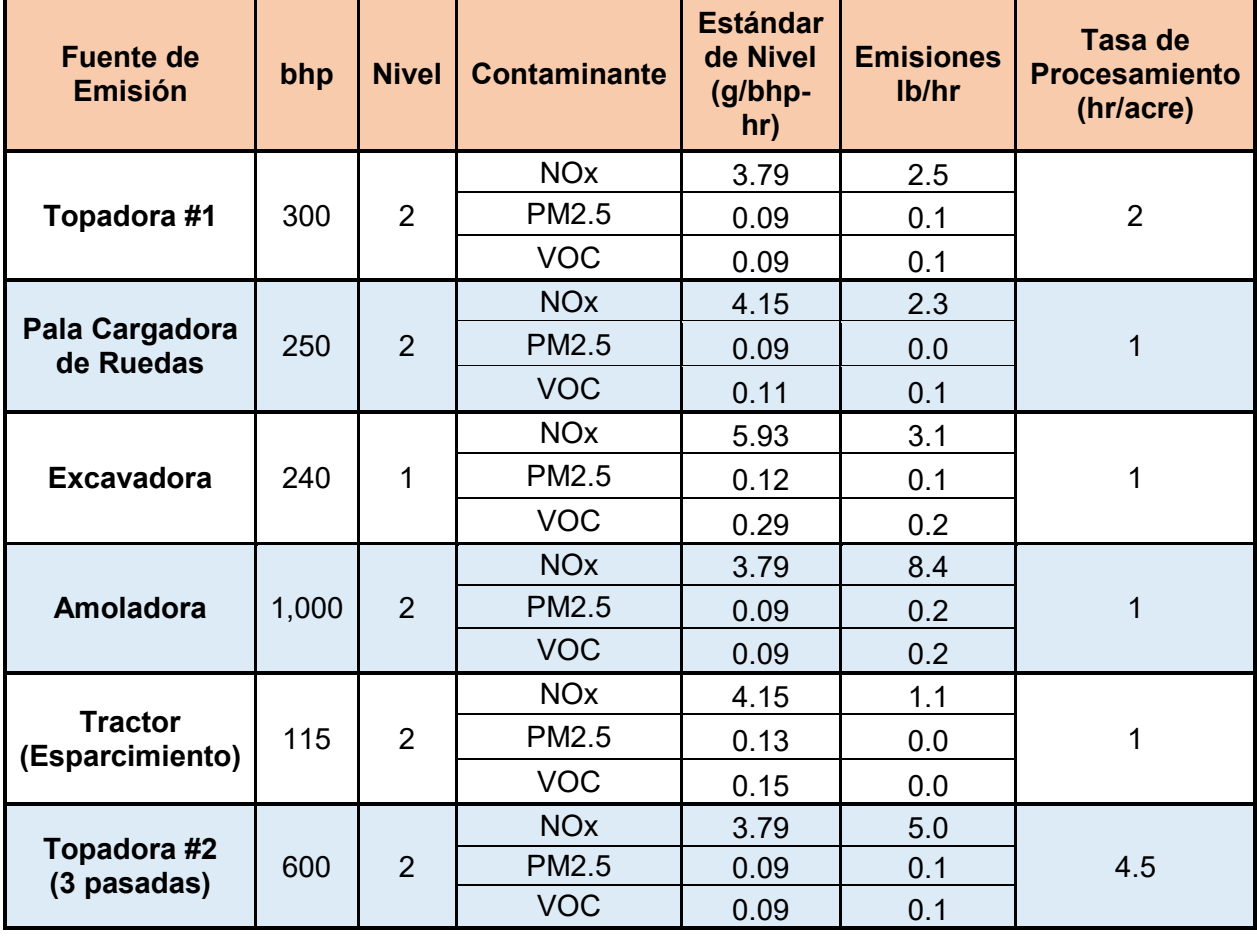

**Tabla 9** 

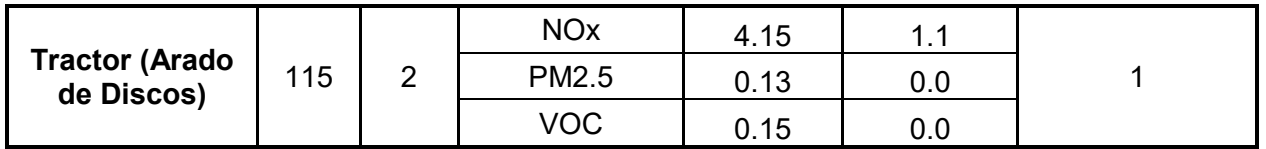

Para calcular las emisiones de cada equipo todoterreno, multiplique los bhp de la fuente de emisión por el factor de emisión y divídalo por 453.6. Luego multiplique por la tasa de procesamiento.

$$
E_a = \left(\frac{A \times B}{C}\right) \times D
$$

Donde:

Ea = Emisiones (PM2.5, NOx, VOC) (lb/acre)

A = bhp de la fuente de emisión (topadora, pala cargadora de ruedas, etc.)

B = Factor de Emisión (g/bhp-hr)

 $C = 453.6$  (g/1 lb)

D = Tasa de Procesamiento (hr/acre)

Ejemplo: Cálculo de las Emisiones de NOx para la Topadora #1

$$
\left(\frac{300 \times 3.79}{453.6}\right) \times 2 = 5.01 \text{ lb/acre}
$$

Este cálculo se realizó para cada entrada en la tabla 9 anterior para crear la tabla 10 a continuación.

| <b>Fuente de</b><br><b>Emisión</b> | bhp                 | <b>Nivel</b>   | <b>Contami</b><br>nante | <b>Estándar</b><br>de Nivel<br>$(g/bhp-hr)$ | <b>Emisiones</b><br>lb/hr | Tasa de<br><b>Procesamiento</b><br>(hr/acre) | <b>Emisiones</b><br>(Ib/acre) |
|------------------------------------|---------------------|----------------|-------------------------|---------------------------------------------|---------------------------|----------------------------------------------|-------------------------------|
| Topadora #1                        | 300                 | $\overline{2}$ | <b>NO<sub>x</sub></b>   | 3.79                                        | 2.5                       | $\overline{2}$                               | 5.01                          |
|                                    |                     |                | <b>PM2.5</b>            | 0.09                                        | 0.1                       |                                              | 0.12                          |
|                                    |                     |                | <b>VOC</b>              | 0.09                                        | 0.1                       |                                              | 0.12                          |
| Pala Cargadora<br>de Ruedas        | 250                 | 2              | <b>NO<sub>x</sub></b>   | 4.15                                        | 2.3                       | $\mathbf{1}$                                 | 2.29                          |
|                                    |                     |                | <b>PM2.5</b>            | 0.09                                        | 0.0                       |                                              | 0.05                          |
|                                    |                     |                | <b>VOC</b>              | 0.11                                        | 0.1                       |                                              | 0.06                          |
| <b>Excavadora</b>                  | 240                 | 1              | <b>NO<sub>x</sub></b>   | 5.93                                        | 3.1                       | $\mathbf 1$                                  | 3.14                          |
|                                    |                     |                | <b>PM2.5</b>            | 0.12                                        | 0.1                       |                                              | 0.06                          |
|                                    |                     |                | <b>VOC</b>              | 0.29                                        | 0.2                       |                                              | 0.15                          |
| <b>Amoladora</b>                   | 1,00<br>$\mathbf 0$ | $\overline{2}$ | <b>NO<sub>x</sub></b>   | 3.79                                        | 8.4                       | 1                                            | 8.36                          |
|                                    |                     |                | <b>PM2.5</b>            | 0.09                                        | 0.2                       |                                              | 0.20                          |

**Tabla 10**

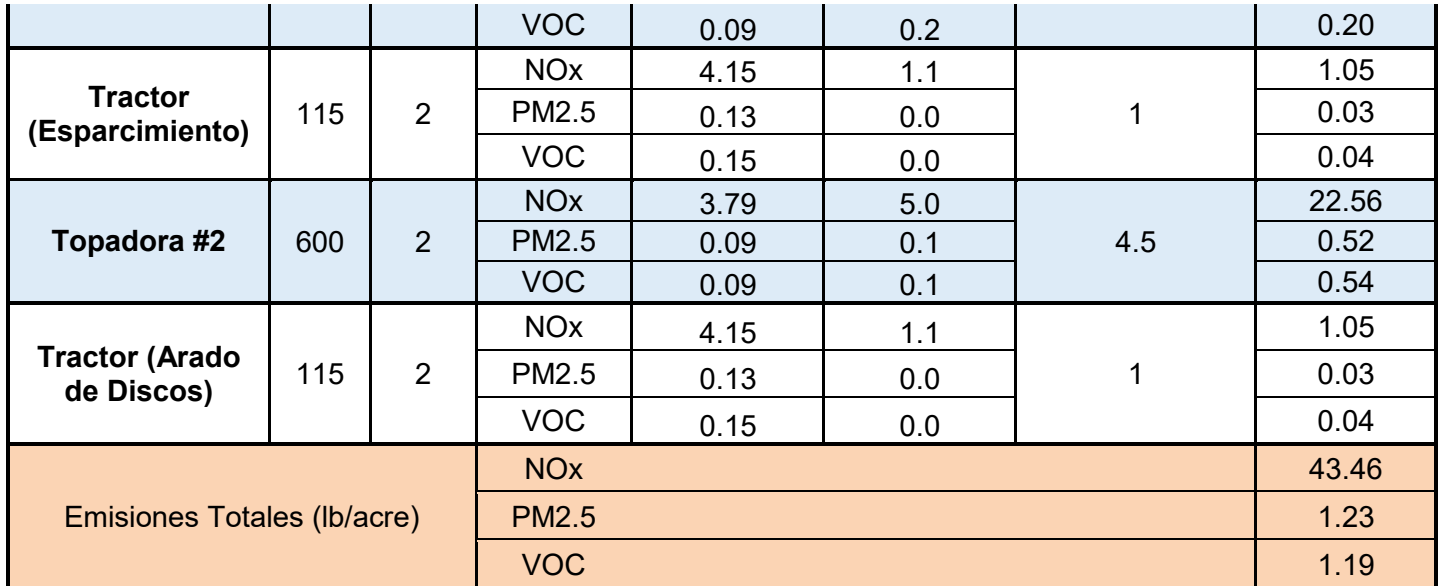

### **b. Determinar las emisiones del camión de transporte de servicio pesado utilizado para transportar el equipo pesado al sitio de remoción del huerto/viñedo**

Las emisiones de vehículos de camiones pesados se toman de EMFAC2017 para MHDT. Las emisiones de vehículos de carretera para la entrega de equipos suponen seis viajes de ida y vuelta de 100 millas para que un camión de transporte pesado entregue dos topadoras, una cargadora de ruedas y un tractor.

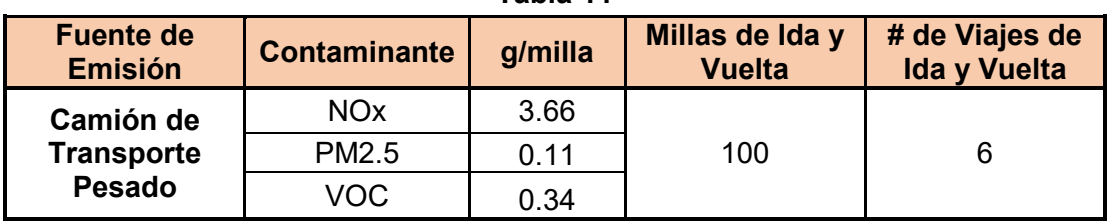

**Tabla 11**

Para calcular las emisiones de un camión de transporte de servicio pesado, multiplique el factor de emisión MHDT por millas de ida y vuelta y la cantidad de viajes. Luego divide por 453.6.

$$
E_b = \frac{F \times G \times H}{C}
$$

Donde:

 $E_b$  = Emisiones (lb/proyecto) F = Factor de Emisión de MHDT (g/milla)

G = Millas de Ida y Vuelta

H = Número de Viajes  $C = 453.6$  (g/1 lb)

Ejemplo: Cálculo de las emisiones de PM2.5 de un camión de transporte pesado para transportar 6 equipos

> $0.11 x 100 x 6$  $\frac{1}{453.6}$  = 0.15 *lb*/proyecto

Este cálculo se realizó para cada entrada en la Tabla 11 anterior para crear la Tabla 12 a continuación.

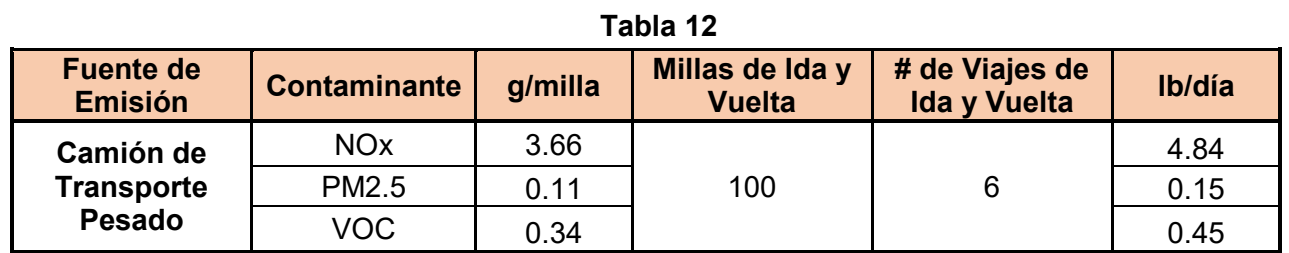

**c. Determinar las emisiones de la trituración de la remoción de huertos/viñedos**

El factor de emisión de triturado/astillado se tomó del Informe del Personal de Quema de Agricultura de 2010 del Distrito, basado en las emisiones de las operaciones de triturado/astillado permitidas.

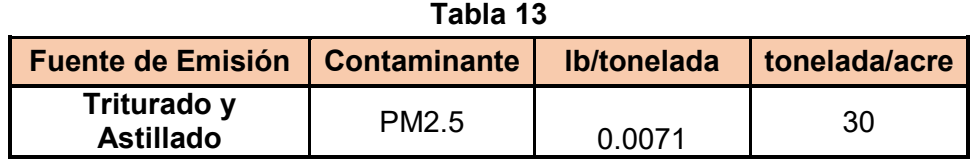

Para calcular las emisiones de PM2.5 del astillado de material agrícola, multiplique el factor de emisión del astillado por el factor de carga de combustible.

$$
E_{trituración} = I x J
$$

Donde:

Etrituración = Emisiones por astillado/triturado (lb/acre)

I = Factor de Emisión (lb/ton)

J = Carga de Combustible (tonelada/acre)

Ejemplo: Cálculo de las emisiones de PM2.5 provenientes de la trituración del material de remoción del huerto

 $0.0071 \times 30 = 0.2$  lb/acre

Este cálculo se realizó para cada entrada en la Tabla 13 anterior para crear la Tabla 14 a continuación.

#### **Tabla 14**

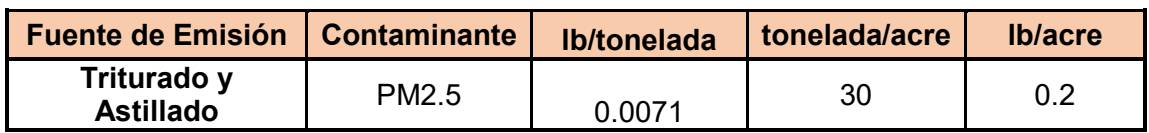

# **d. Calcular las emisiones para alternativas a la quema agrícola del proyecto de remoción de huertos/viñedos**

Para calcular las emisiones para alternativas a la quema agrícola de proyectos de remoción de huertos/viñedos, tome la suma de lo siguiente: suma de las emisiones de equipos todoterreno multiplicada por la cantidad de acres removidos y las emisiones de los viajes de camiones pesados. Luego divide por 2000.

> $E_{Incorporación}$  al Suelo  $=$  $(\sum\!Eq$ uipo todoterreno  $\mathcal X$   $N_{acres}$ )+E $_{cami}$ ón de serviciopesado 2000

Donde:

EIncorporación-al-suelo= Emisiones incorporación al suelo

Eequipo-todoterreno = Emisiones (lb/acre) para todos los equipos todoterreno enumerados en la tabla 2

Ecamión-de-servicio-pesado = Emisiones (lb/proyecto)

Nacres = Cantidad de acres removidos (huerto o viñedo)

Ejemplo: Cálculo de las emisiones de NOx para trituración e incorporación al suelo de un proyecto de remoción de huertos de 40 acres

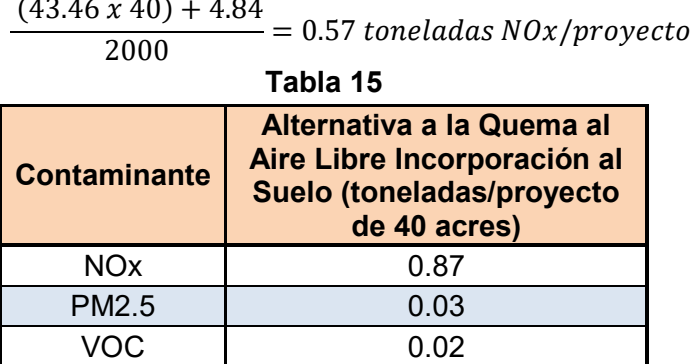

#### Paso 3: Calcular Reducciones de Emisiones

El último paso es calcular las reducciones de emisiones restando la alternativa total a las emisiones de quema al aire abierto agrícola de las emisiones de referencia para la quema al aire libre.

$$
ER = A - B
$$

Donde:

(Paso 1)

ER = Reducción de Emisiones A = Emisiones de referencia para la remoción de huertos/viñedos a cielo abierto (Paso 2) B = Alternativa total a las emisiones agrícolas de la quema al aire libre

Ejemplo: Cálculo de las reducciones de emisiones de NOx de la remoción de un huerto de 40 acres con trituración e incorporación al suelo como alternativa a la quema al aire libre

3.27 − 0.87 = 2.40 toneladas/proyecto

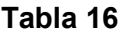

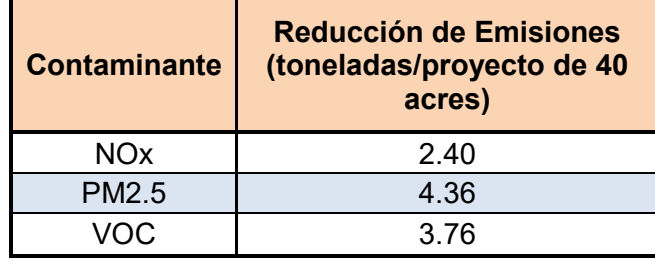